# Algorithmes de parcours sur les tableaux

### I : Recherche d'une occurrence

On souhaite écrire une fonction recherche vérifiant la spécification suivante :

- paramètres : un tableau tableau et un élément elem de type quelconque

- valeur de retour : un entier index

- postcondition : si elem est présent dans tableau alors index correspond au plus petit indice de elem dans tableau. Si elem n'est pas présent alors index est égal à -1.

*Exemples d'assertions vérifiées par recherche :*

```
assert recherche( [ 3, 5, 9, 1, 7, 8 ] , 9 ) == 2 
assert recherche( [ "a", "d", "gh", "b", "ko", "d" ] , "d" ) == 1
assert recherche( [ 3, 5, 9, 1, 7, 8 ] , 6 ) == -1
```
Ici on a besoin de l'indice on utilise donc un parcours par indice

```
def recherche(tableau, elem):
     for i in range(len(tableau)) :
        if tableau[i] == elem : return i
     return -1
```
# II : Recherche d'un extremum

On souhaite écrire une fonction trouver max vérifiant la spécification suivante :

- paramètres : un tableau tableau de nombres

- valeur de retour : un nombre maximum
- précondition : le tableau tableau est non vide

- postcondition : maximum est égal au plus grand des nombres présents dans le tableau

*Exemples d'assertions vérifiées par trouver\_max :*

assert trouver\_max( [ 3, 5, 9, 1, 17, 8 ] ) == 17 assert trouver\_max( $[-2, -5, -7, 0, -4]$ ) == 0

Ici on n'a pas besoin de l'indice on peut donc utiliser un parcours par élément

```
def trouver_max(tableau):
   maximum = tableau[0] for val in tableau :
         if val > maximum :
            maximum = val return maximum
```
### III : Calcul de moyenne

On souhaite écrire une fonction calculer\_moyenne vérifiant la spécification suivante :

- paramètres : un tableau tableau de nombres
- valeur de retour : un nombre moyenne
- précondition : ...
- postcondition : moyenne est égal à la moyenne des nombres présents dans le tableau.

*Exemples d'assertions vérifiées par calculer\_moyenne :* assert round(calculer\_moyenne([ 3, 5, 9, 1, 17, 7 ]), 2) == 7.0 assert round(calculer\_moyenne( $[-2, -5, 7, 0, -4, 3, 1]$ ), 2) == 0.0 Ici on n'a pas besoin de l'indice on peut donc utiliser un parcours paélément

```
def calculer moyenne(tableau):
    somme = \theta for val in tableau :
         somme = somme + val
     moyenne = somme / len(tableau)
     return moyenne
```
# IV : Complexité des algorithmes de parcours séquentiel : linéaire en  $O(n)$

#### Observation expérimentale sur des tableaux de nombres aléatoires

Prenons comme exemple la recherche d'une occurrence par parcours séquentiel. En faisant tourner cet algorithme sur des tableaux de taille n on obtient – avec une implémentation en python sur un PC familial – les temps d'exécution suivants (en millisecondes) :

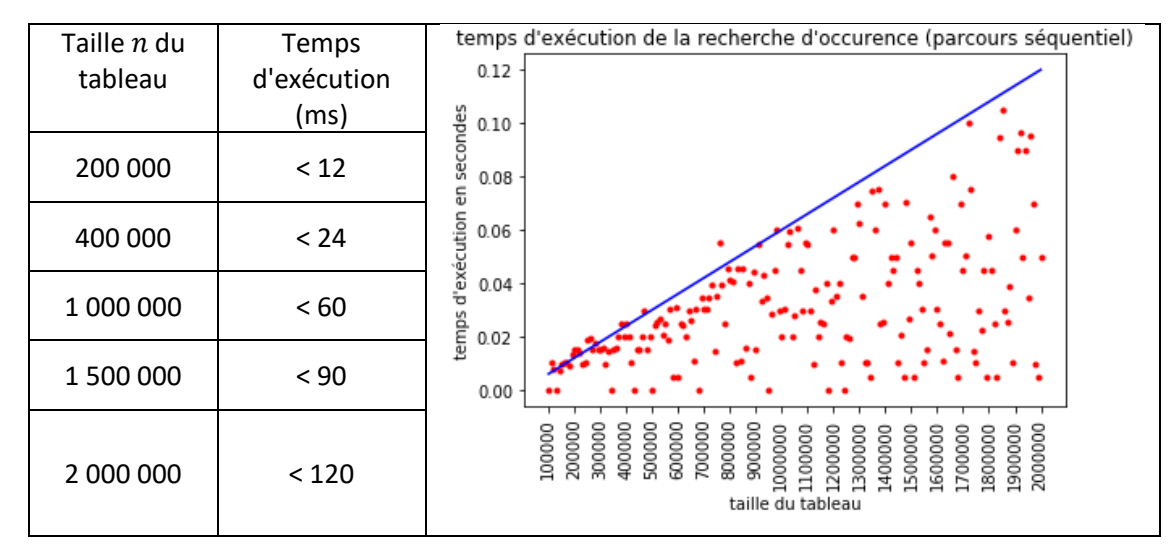

Démonstration de la complexité linéaire (pour la recherche)

```
def recherche(tab, elem):
      for i in range(len(tab)) : \#if tab[i] == elem : # O(1) affectation & lecture case \{O(1)\} O(n)return i # o(1) return /return -1 \qquad \qquad \qquad \qquad \qquad \qquad \qquad \qquad \qquad \qquad \qquad \qquad \qquad \qquad \qquad \qquad \qquad \qquad \qquad \qquad \qquad \qquad \qquad \qquad \qquad \qquad \qquad \qquad \qquad \qquad \qquad \qquad \qquad \qquad \qquad ------------------------------------------------
                                                                                  0(n) + 0(1) = 0(n)On rappelle que n désigne la taille des données en entrée, ici la taille du tableau tab.
Les instructions à l'intérieur de la boucle sont chacune en O(1) : l'intérieur de la boucle est donc en O(1). 
Dans le pire des cas la boucle entière est donc en O(n*1) = O(n). 
La boucle est en O(n) dans le pire des cas, la dernière instruction en O(1) : au final on obtient du O(n)
```